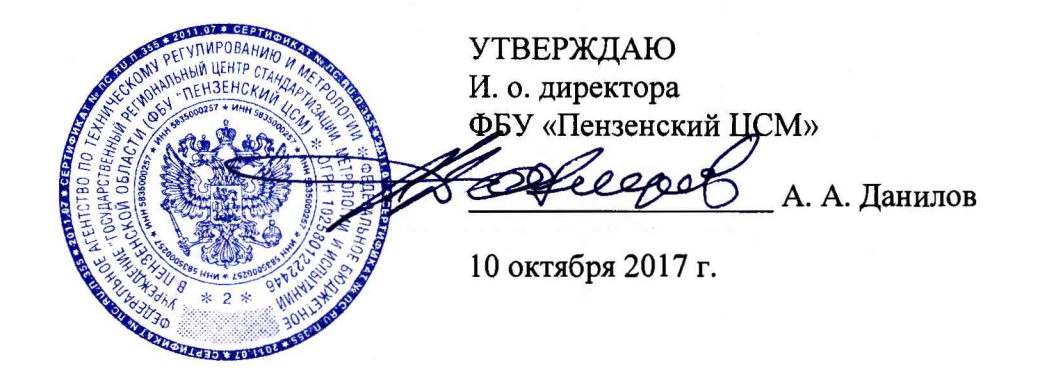

# **Система автоматизированная информационно-измерительная учета энергоресурсов АО «УЭХК»**

## **МЕТОДИКА ПОВЕРКИ**

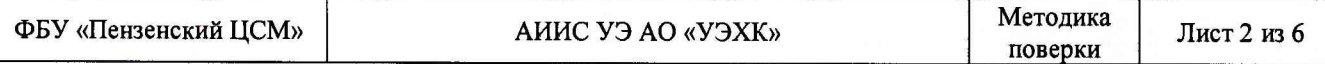

**Настоящая методика поверки устанавливает порядок проведения первичной и периодической поверок Системы автоматизированной информационно-измерительной учета энергоресурсов АО «УЭХК» (далее по тексту - АИИС УЭ АО «УЭХК»).**

### **1 ОБЩИЕ ПОЛОЖЕНИЯ**

**1.1 Поверке подлежит АИИС УЭ АО «УЭХК» в соответствии с перечнем узлов учета, приведенным в документе «Автоматизированная информационно-измерительная система учета энергоресурсов АО «УЭХК». Формуляр. ЭНСТ.01.193-ФО.**

**1.2 Первичную поверку АИИС УЭ АО «УЭХК» выполняют перед вводом в эксплуатацию, а также после ремонта.**

**1.3 Периодическую поверку АИИС УЭ АО «УЭХК» выполняют в процессе эксплуатации через установленный интервал между поверками.**

**1.4 Интервал между поверками АИИС УЭ АО «УЭХК» - 4 года.**

**1.5 Средства измерений (далее - СИ), входящие в состав АИИС УЭ АО «УЭХК», поверяют с интервалом между поверками, установленным при утверждении их типа. Если очередной срок поверки какого-либо СИ наступает до очередного срока поверки АИИС УЭ АО «УЭХК», поверяется только это СИ. При этом поверка АИИС УЭ АО «УЭХК» (в том числе в части измерительного канала, в состав которого входит это СИ) не проводится.**

**1.6 Замена СИ, входящих в состав измерительных каналов (далее - ИК) АИИС УЭ АО «УЭХК», на однотипные допускается при наличии у последних действующих свидетельств о поверке. При этом поверка АИИС УЭ АО «УЭХК» (в том числе в части ИК, в состав которого входит это СИ) не проводится.**

**1.7 Допускается проведение поверки отдельных ИК из состава АИИС УЭ АО «УЭХК» в соответствии с заявлением ее владельца.**

### **2 ОПЕРАЦИИ ПОВЕРКИ**

**При проведении поверки выполняют операции, указанные в таблице 1.**

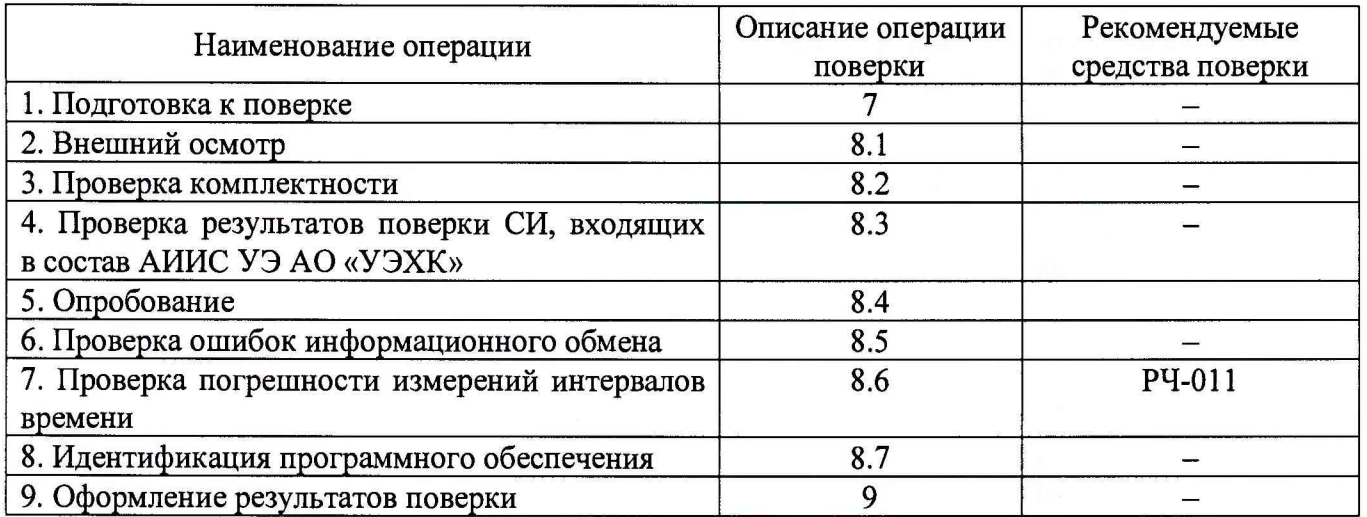

**Таблица 1 - Операции поверки**

### **3 СРЕДСТВА ПОВЕРКИ**

**При проведении поверки применяют средства измерений и вспомогательные средства, указанные в таблице 2.**

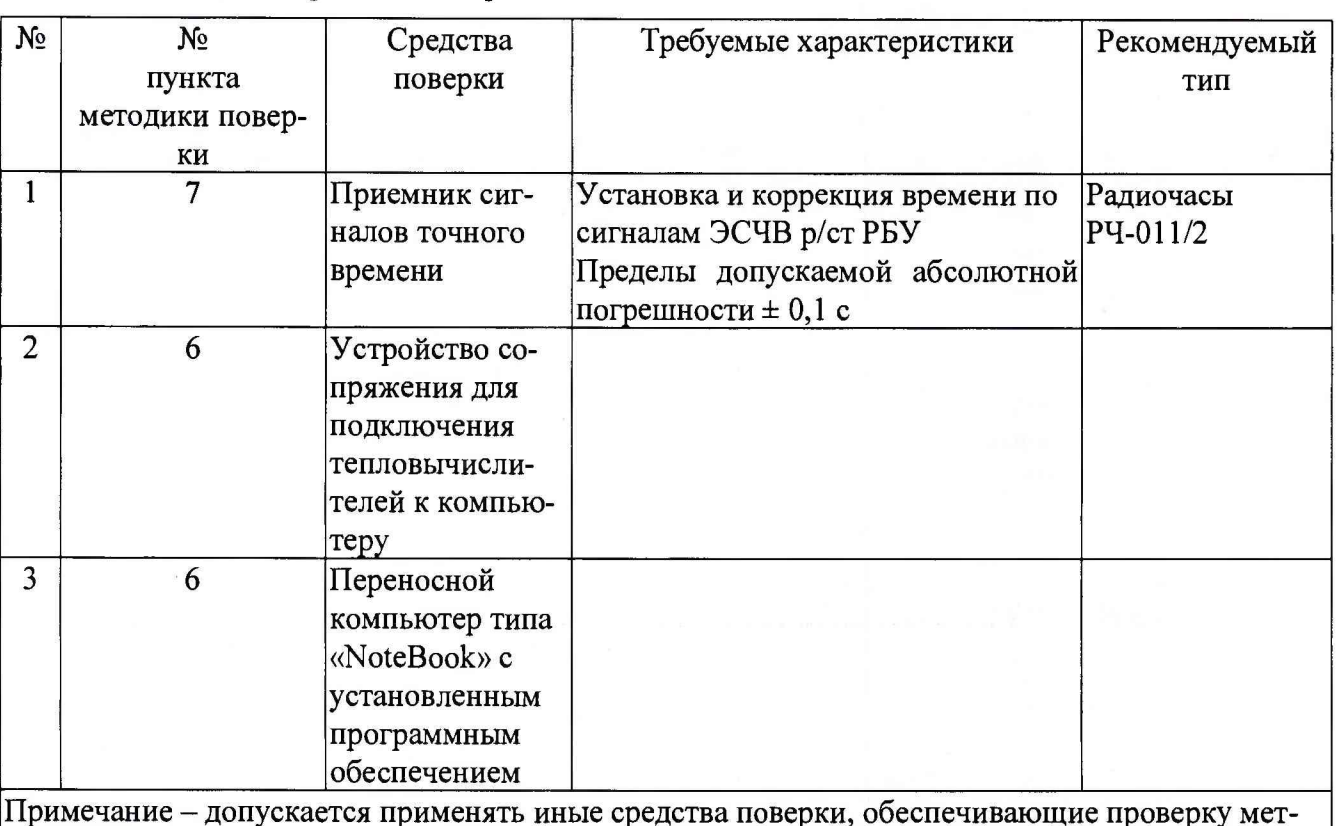

#### **Таблица 2 - Средства поверки**

**Примечание - допускается применять иные средства поверки, обеспечивающие проверку метрологических характеристик АИИС УЭ АО «УЭХК» с требуемой точностью, например, радиочасы МИР РЧ-02.**

### **4 УСЛОВИЯ ПРОВЕДЕНИЯ ПОВЕРКИ**

**При проведении поверки должны соблюдаться рабочие условия эксплуатации компонентов, входящих в состав АИИС УЭ АО «УЭХК» в соответствии с НД на эти компоненты.**

### **5 ТРЕБОВАНИЯ БЕЗОПАСНОСТИ**

**При проведении поверки необходимо соблюдать требования безопасности, предусмотренные «Правилами технической эксплуатации электроустановок потребителей», «Правилами технической эксплуатации электрических станций и сетей», «Правилами по охране труда при эксплуатации электроустановок» (утвержденных приказом Министерства труда и социальной защиты РФ от 24.07.2013г. №328н), ГОСТ 12.2.007.0-75, ГОСТ 12.2.007.3-75, ГОСТ 22261-94 и указаниями по безопасности, оговоренными в технических описаниях, руководствах по эксплуатации на измерительные компоненты АИИС УЭ АО «УЭХК» в соответствующей документации на эталоны и другие средства поверки.**

### **6 ТРЕБОВАНИЯ К КВАЛИФИКАЦИИ ПОВЕРИТЕЛЕЙ**

**Поверку СИ должен проводить персонал, соответствующий требованиям пунктов 44, 45 Приказа Министерства экономического развития РФ от 30 мая 2014 г. № 326 «Об утверждении критериев аккредитации, перечня документов, подтверждающих соответствие заявителя, аккредитованного лица критериям аккредитации, и перечня документов в области стандартизации, соблюдение требований которых заявителями, аккредитованными лицами обеспечивает их соответствие критериям аккредитации», а также изучившие настоящую методику поверки и эксплуатационную документацию АИИС УЭ АО «УЭХК» имеющие стаж работы по данному виду измерений не менее 1 года, а также прошедшие инструктаж по технике безопасности на рабочем месте и имеющие группу по электробезопасности не ниже III.**

### **7 ПОДГОТОВКА К ПОВЕРКЕ**

**Перед проведением поверки выполняют следующие подготовительные работы:**

**- проводят организационно-технические мероприятия по доступу поверителей к местам установки компонентов АИИС УЭ АО «УЭХК», отключению в необходимых случаях СИ, входящих в состав поверяемых ИК;**

**- проводят организационно-технические мероприятия по обеспечению безопасности поверочных работ в соответствии с действующими правилами и руководствами по эксплуатации применяемого оборудования;**

**- средства поверки выдерживают в условиях и в течение времени, установленных в нормативных документах на средства поверки;**

**- все средства измерений, которые подлежат заземлению, должны быть надежно заземлены, подсоединение зажимов защитного заземления к контуру заземления должно произво**диться ранее других соединений, а отсоединение - после всех отсоединений.

### **8 ПРОВЕДЕНИЕ ПОВЕРКИ**

**8.1 Внешний осмотр**

**При проведении внешнего осмотра АИИС УЭ АО «УЭХК» проверяют:**

**- отсутствие механических повреждений компонентов, входящих в состав АИИС УЭ АО «УЭХК»;**

**- состояние линий связи, разъемов и соединительных клеммных колодок, при этом они должны соответствовать технической документации (ТД) на систему и не иметь повреждений, деталей с ослабленным или отсутствующим креплением;**

**- наличие действующих пломб в установленных местах, соответствие заводских номеров технических компонентов АИИС УЭ АО «УЭХК» номерам, указанным в эксплуатационной документации;**

**- наличие заземляющих клемм (или клемм на корпусах) шкафов с электрооборудованием, входящим в состав АИИС УЭ АО «УЭХК».**

**8.2. Проверка комплектности**

**Проверка комплектности АИИС УЭ АО «УЭХК» проводится в соответствии документом «Автоматизированная информационно-измерительная система учета энергоресурсов АО «УЭХК». Формуляр. ЭНСТ.01.193-ФО»**

**Считается, что проверка прошла успешно, если комплектность АИИС УЭ АО «УЭХК» соответствует требованиям документа «Автоматизированная информационно-измерительная система учета энергоресурсов АО «УЭХК». Формуляр. ЭНСТ.01.193-ФО»**

**8.3 Проверка результатов поверки СИ, входящих в состав АИИС УЭ АО «УЭХК»**

**Проверка результатов поверки проводится путем проверки наличия и срока действия знаков поверки СИ, входящих в состав АИИС УЭ АО «УЭХК». При этом знаки поверки должны быть нанесены на СИ, и (или) на свидетельства о поверке СИ, и (или) в паспорт (формуляр) СИ.**

**Все СИ, входящие в состав АИИС УЭ АО «УЭХК», должны обладать действующим статусом поверки.**

#### **8.4 Опробование**

**8.4.1 Непосредственно перед выполнением экспериментальных исследований необходимо подготовить АИИС УЭ АО «УЭХК» и средства измерений к работе в соответствии с их эксплуатационной документацией.**

**8.4.2 Перед опробованием АИИС УЭ АО «УЭХК» в целом необходимо выполнить проверку функционирования её компонентов.**

**8.4.3 При опробовании линий связи проверяется:**

**- наличие сигнализации о включении в сеть технических средств АИИС УЭ АО «УЭХК»;**

**- поступление информации по линиям связи;**

**- наличие сигнализации об обрыве линий.**

**8.4.4 При опробовании АИИС УЭ АО «УЭХК» проверяется:**

**- работа таймера и сохранение результатов измерений;**

**- возможность вывода на печать графиков и форм отчетности, характеризующих параметры выработки, приема и отдачи тепловой энергии;**

**- сохранность в памяти информации о неисправностях и событиях с привязкой даты и времени.**

**8.4.5 Опробование АИИС УЭ АО «УЭХК» в целом проводится с центрального компьютера (сервера). Для проведения опробования АИИС УЭ АО «УЭХК» все технические средства, входящие в её состав, должны быть «прописаны» в программном обеспечении центрального компьютера (сервера) и должна быть задана конфигурация АИИС УЭ АО «УЭХК». Опробование АИИС УЭ АО «УЭХК» считается успешным, если по завершению опроса всех ИК в отчетах присутствуют результаты измерений всех ИК с указанием текущей даты и времени.**

**8.5 Проверка ошибок информационного обмена**

**8.5.1 Значение количества ИК, для которых проводится проверка ошибок информационного обмена, выбирается в соответствии с ГОСТ Р ИСО 2859-1-2007 Статистические методы. Процедуры выборочного контроля по альтернативному признаку. Часть 1. Планы выборочного контроля последовательных партий на основе приемлемого уровня качества. Реальное значение количества проверяемых ИК составляет 15 % от общего количества ИК. Конкретный перечень проверяемых ИК определяет поверитель с учетом результатов предыдущей поверки.**

**8.5.2 На центральном компьютере (сервере) АИИС УЭ АО «УЭХК» распечатывают результаты измерений ИК АИИС УЭ АО «УЭХК», зарегистрированные с 60-ти минутным интервалом за полные предшествующие дню проверки сутки по всем ИК. Проверяют наличие данных, соответствующих каждому 60-ти минутному интервалу времени. Пропуск данных не допускается за исключением случаев, когда этот пропуск был обусловлен отключением ИК или устраненным отказом какого-либо компонента АИИС УЭ АО «УЭХК».**

**8.5.3 Распечатывают журнал событий каждого СИ 2 уровня и центрального компьютера (сервера) и отмечают моменты нарушения связи между измерительными компонентами АИИС УЭ АО «УЭХК». Проверяют сохранность измерительной информации в памяти вторичных преобразователей нижнего уровня и центральном компьютере (сервере) АИИС УЭ АО «УЭХК» на тех интервалах времени, в течение которого была нарушена связь.**

**8.5.4 Сравнивают результаты измерений каждого вторичного преобразователя нижнего уровня и центрального компьютера (сервера), зарегистрированные с 60-ти минутным интервалом за полные предшествующие дню проверки сутки по всем ИК. Различие результатов измерений недопустимо.**

**8.6 Проверка погрешности измерений интервалов времени**

**Для проверки погрешности измерений интервалов времени выполнить сличение показаний часов каждого СИ 2 уровня, ведущего архив, с показаниями радиочасов РЧ-011. Через 24 часа повторить сличение. Относительная погрешность измерений не должна превышать ± 0,05 %. То же самое проделать для сервера.**

**8.7 Идентификация программного обеспечения.**

**8.7.1 Проверка наименования, идентификационного наименования и номера версии (идентификационного номера) производится для метрологически значимой части программного обеспечения (ПО) в составе, приведенном в таблицах 3 -6 .**

**8.7.2 В соответствии с указаниями инструкции оператора считывают с сервера АИИС УЭ АО «УЭХК» идентификационные наименования и номера версий программ и сличают считанные наименования програм с наименованиями программ, приведенных**

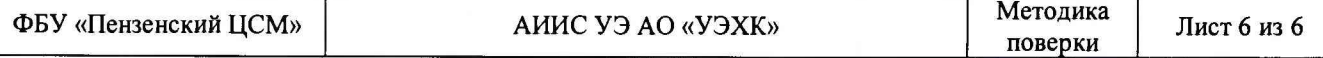

**в таблицах 3 и 4, а также считанные идентификационные наименования и номера версий программ с приведенными в таблицах 3 и 4.**

**Результат проверки считается положительным, если наименования, идентификационные наименования и номер версии программ соответствуют указанным в таблицах 3 и 4.**

**Таблица 3 - Идентификационные данные программного обеспечения**

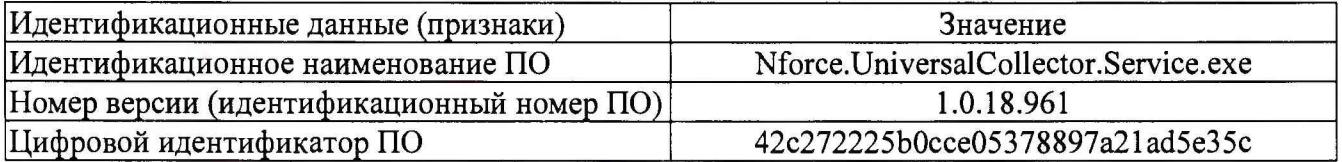

**Таблица 4 - Идентификационные данные программного обеспечения**

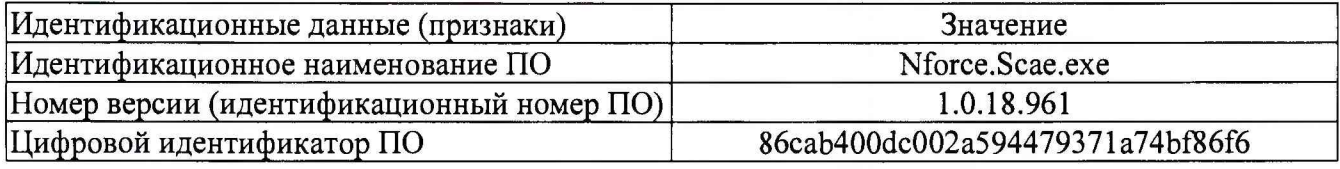

**8.7.3 Проверка цифрового идентификатора (контрольной суммы исполняемого кода) программ метрологически значимой части программного обеспечения и алгоритма вычисления цифрового идентификатора производится в следующем порядке: на сервере АИИС УЭ АО «УЭХК» запускают программу расчета контрольной суммы по соответствующему алгоритму и производят расчет контрольной суммы для файлов программ, указанных в таблицах 3 -6 .**

**Результат проверки считается положительным, если расчитанные контрольные суммы программ совпадают с приведенными в таблицах 3 -6 .**

### **9 ОФОРМЛЕНИЕ РЕЗУЛЬТАТОВ ПОВЕРКИ**

**9.1 На основании положительных результатов поверки АИИС УЭ АО «УЭХК» оформляется свидетельство о поверке по форме приложения 1 к Порядку проведения поверки средств измерений, требований к знаку поверки и содержанию свидетельства о поверке, утвержденному Приказом Минпромторга от 02 июля 2015 г. №1815.**

**Знак поверки наносится на свидетельство о поверке.**

**Примечание - Если в соответствии с заявлением владельца АИИС УЭ АО «УЭХК» проведена поверка отдельных измерительных каналов из состава АИИС УЭ АО «УЭХК» с положительными результатами, в свидетельстве о поверке АИИС УЭ АО «УЭХК» обязательно должен быть приведен перечень этих измерительных каналов.**

**9.2 На основании отрицательных результатов поверки АИИС УЭ АО «УЭХК» оформляется извещение о непригодности к применению по форме приложения 2 к Порядку проведения поверки средств измерений, требований к знаку поверки и содержанию свидетельства о поверке, утвержденному Приказом Минпромторга от 02 июля 2015 г. №1815.**